## If I send through PoliteMail Online, will the results from that email show in an older Outlook desktop results view?

Last Modified on 07/08/2025 10:10 am EDT

No. PoliteMail online is only available if you upgrade to version 5.0. To view Results on the Desktop, the Desktop interface would also need to be upgraded to 5.0.

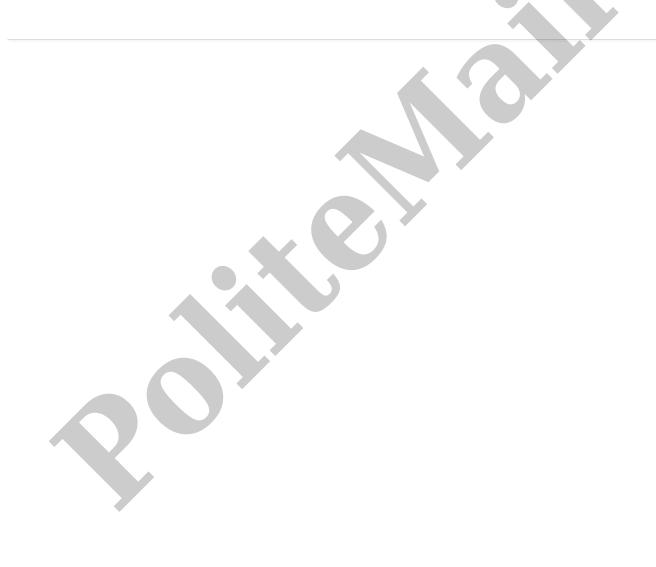